## SAP ABAP table PATLOG {Logging Table for Transaction SPAM/SAINT}

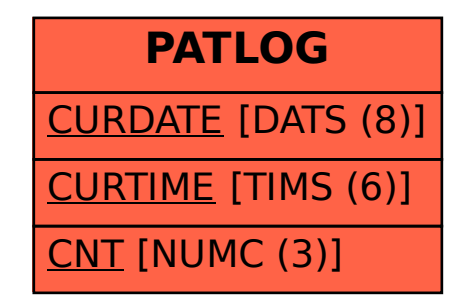